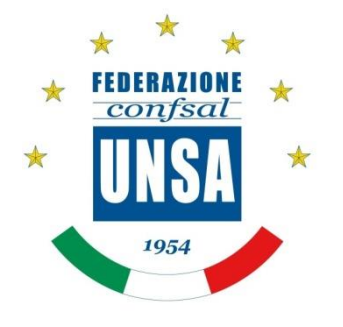

## **LOGO CONFSAL-UNSA PER SCHEDA ELETTORALE**

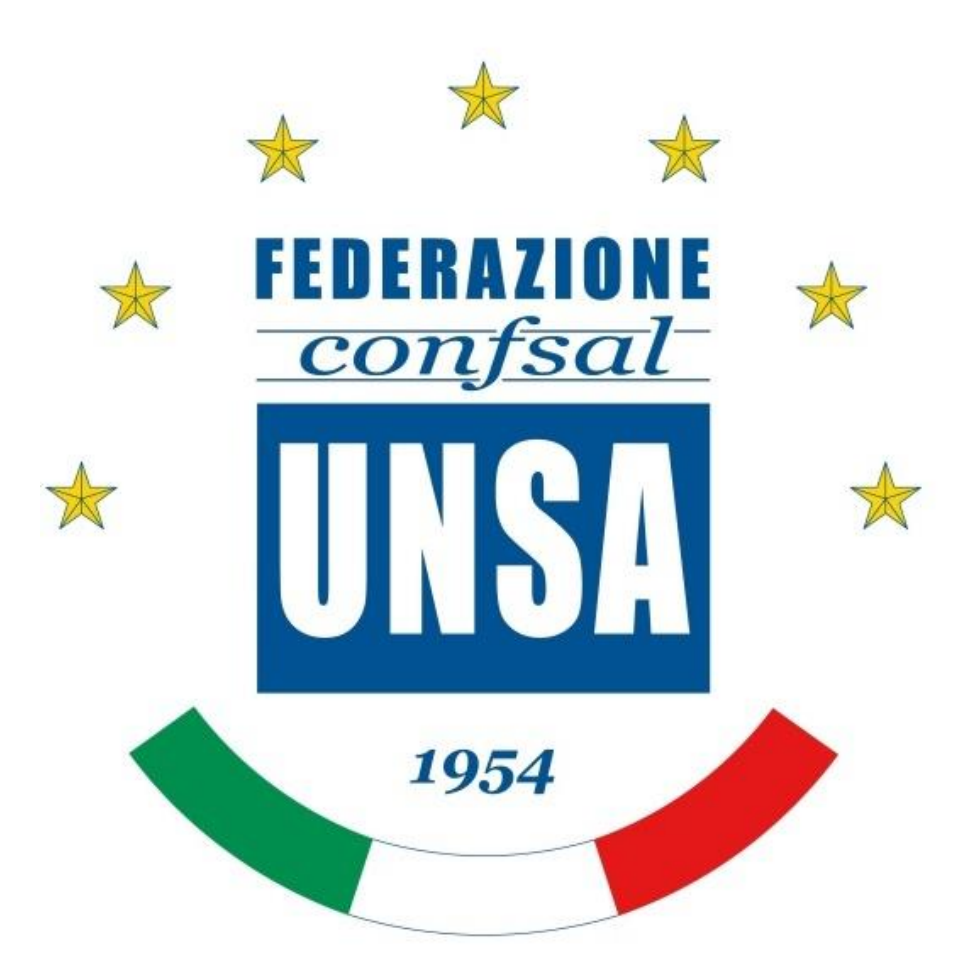

Il presente Logo Ufficiale per le schede elettorali può essere scaricato al seguente indirizzo

<http://www.confsal-unsa.it/attachments/category/34/logo%20confsal-unsa.jpg>

(dal sito [www.confsal-unsa.it,](http://www.confsal-unsa.it/) colonna destra, selezionare RSU 2018. Qui è possibile scaricare il file del logo)

In ogni caso sarà possibile farne richiesta a info@confsal-unsa.it